<span id="page-0-0"></span>Soit *f* : ℝ → ℝ telle que, pour tout réel  $x$  :  $f(f(x)) = x^2 - 2x + 2$ . Déterminer les valeurs possibles de *f*(0).

## Solution

Considérons la fonction *g* : R → R  $t \longrightarrow f(t+1)-1$ . On obtient  $g \circ g(t) = f \circ f(t+1) - 1 = (t+1)^2 - 2(t+1) + 2 - 1 = t^2$ .

L'identité *g* ◦ *g* (*t* ) = *t* <sup>2</sup> permet d'exprimer *g* ◦ *g* ◦ *g* (*x*) des deux manières suivantes :

$$
g(x^2) = [g(x)]^2
$$

Cette deuxième identité restreint les valeurs qu'il est possible d'attribuer à *g* (0), *g* (1), qui doivent donc vérifier l'équation *x* <sup>2</sup> = *x*. On a donc *g* (0) ∈ {1; 0} ainsi que *g* (1) ∈ {1; 0}. On doit aussi avoir *g* (−1) <sup>2</sup> = *g* (1). Il ne se présente donc plus que 3 cas de figure possibles, pour attribuer une valeur à  $f(0) = g(-1) + 1$ :

- $g(-1) = 0$  lorsque  $g(1) = 0$
- Dans ce cas on aurait  $f(0) = 1$ •  $g(-1) = -1$  et  $g(1) = 1$ 
	- Dans ce cas on aurait  $f(0) = 0$ .

Mais ceci est en contradiction avec  $f(f(0) = f(0) = 2$ , qui découle de l'identité de départ que doit vérifier *f* . •  $g(-1) = 1$  et  $g(1) = 1$ 

Dans ce cas on aurait  $f(0) = 2$ 

Les seules valeurs possibles que l'on peut attribuer à  $f(0)$  sont donc 1 ou 2.

Mais existe-t-il réellement des fonctions  $f$  répondant à tous ces critères? On doit avoir  $g(t^2)=[g(t^2)]$ . Cela va nous permettre d'exhiber au moins deux fonctions *f* , vérifiant *f* ◦ *f* (*x*) = *x* <sup>2</sup> − 2*x* + 2 et *f* (0) = 2.

Quelque soit le réel α, la fonction  $g: \mathbb{R} \longrightarrow R$  vérifie  $g(t^2) = [g(t^2)]$  pour tout  $t \in \mathbb{R}$ . On peut donc poser *t*  $\mapsto$  |*t*|<sup>α</sup>

 $f(x) = |x-1|^{\alpha} + 1$ . On obtient :  $f \circ f(x) = |x-1|^{\alpha}|^{\alpha} + 1 = |x-1|^{\alpha^2} + 1$ . On doit donc avoir :  $|x-1|^{\alpha^2} = (x+1)^2$  pour tout x, d'où  $\alpha^2$  = 2. On peut donc poser :

- − *z*. On peut donc poser .<br>• *f*(*x*) = |*x* − 1|<sup>√2</sup> + 1 = e<sup>√2</sup><sup>ln|*x*−1|</sup> + 1, en effectuant un prolongement par continuité pour obtenir *f*(1) = 0
- ou  $f(x) = \frac{1}{x}$  $\frac{1}{|x-1|^{1/2}}+1$  en convenant que  $f(1)=\infty$  et  $f(\infty)=1$ .

Ces deux cas nous donnent  $f(0) = 2$ .

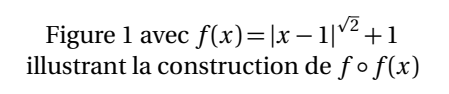

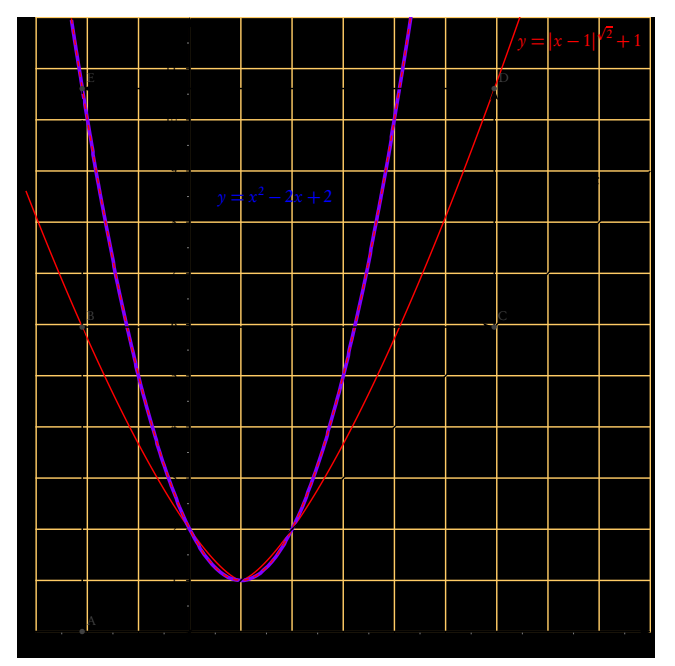

Figure 2 avec  $f(x) = \frac{1}{|x-1|^{\sqrt{2}}} + 1$ illustrant la construction de  $f \circ f(x)$ 

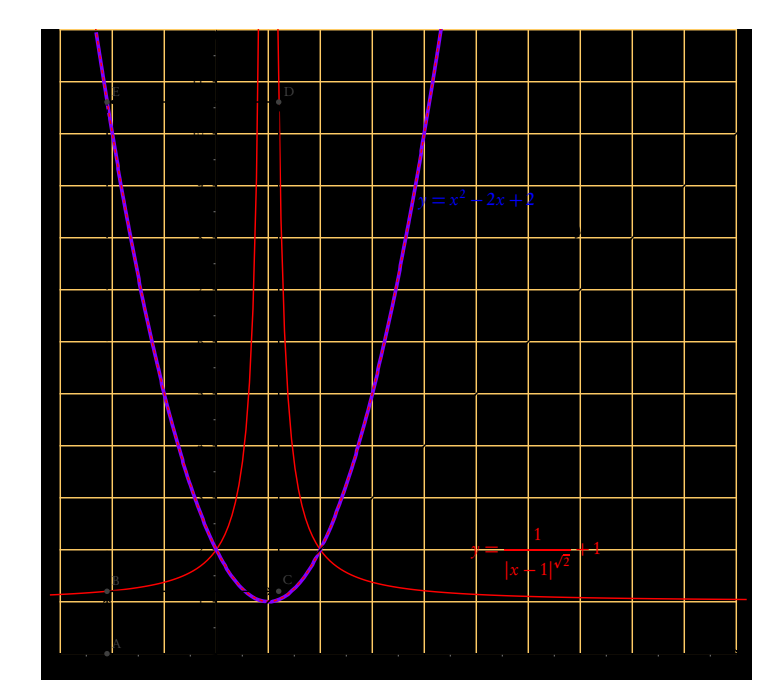